Institut für Kunstpädagogik

## *Abgeschlossenes Grundstudium, Bachelor im fünften Semester oder Masterstudierende?*

# Registrierung zum Schwerpunkt

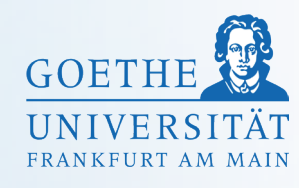

#### Schonmal zum Schwerpunkt angemeldet Zum ersten Mal zum Schwerpunkt registrieren

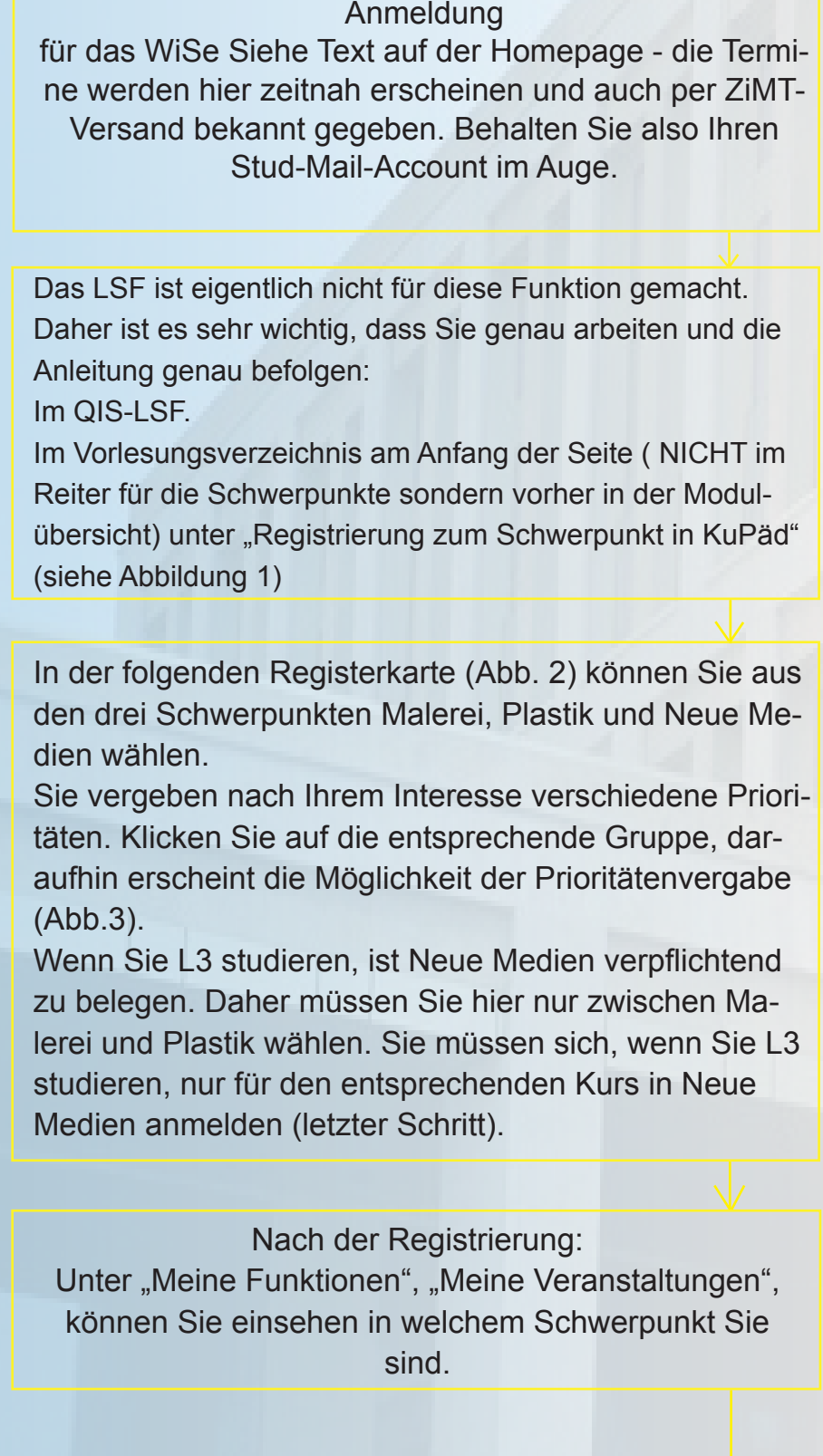

Registrierung zum Schwerpunkt in KuPäd

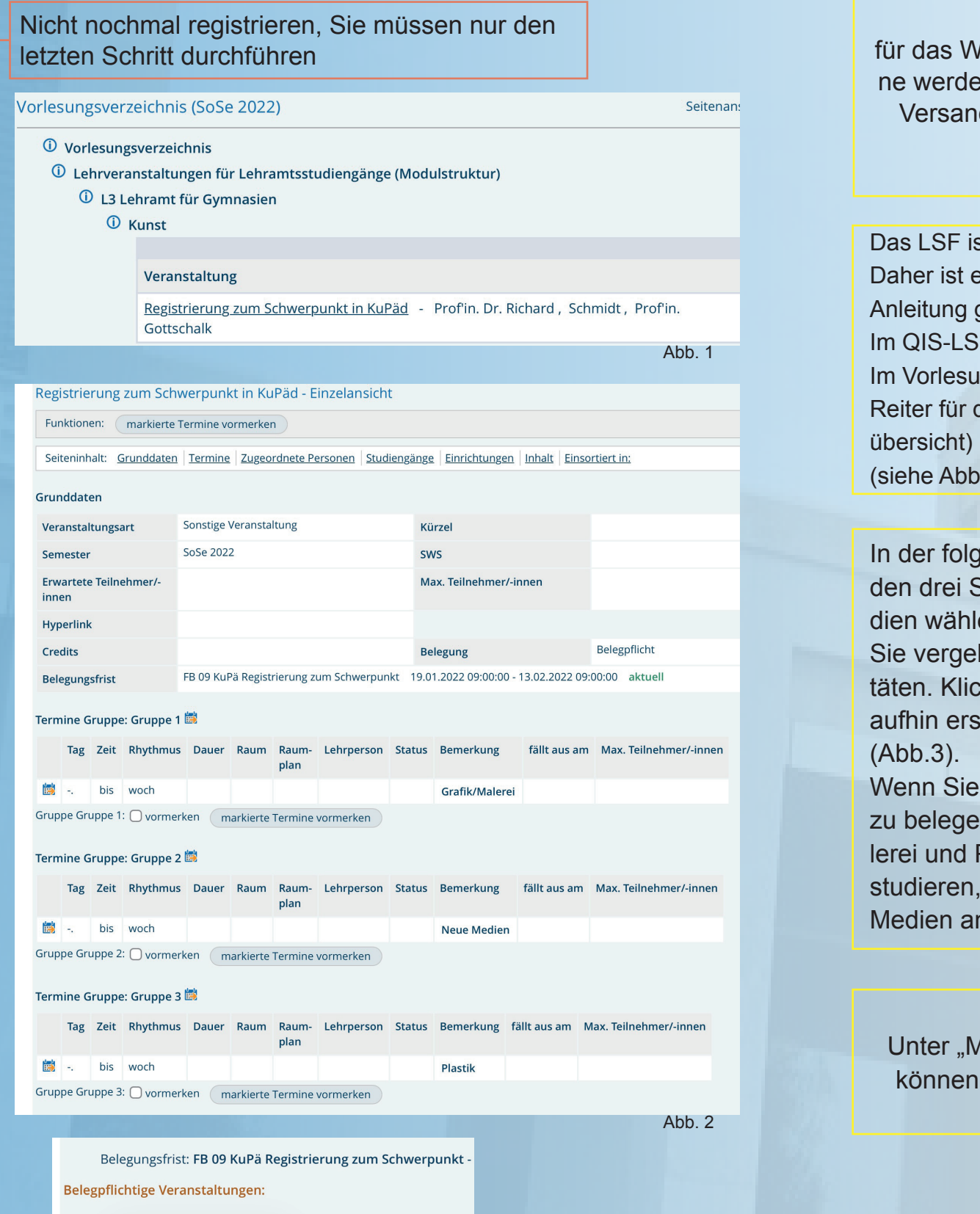

### Zuletzt die Kursanmeldung:

Stehen die Kurse kurz vor Semesterbeginn im QIS-LSF als Veranstaltung, melden Sie sich hier nochmal für den entsprechenden Kurs an.

L3 muss sich für Neue Medien nur in diesem Schritt anmelden. Diese Anmeldung müssen Sie jedes Semester für den Kurs wiederholen, an dem Sie teilnehmen möchten, immer in dem Schwerpunkt, in dem Sie registriert sind. Bitte schicken Sie keine Anfragen an die Dozent\*innen, sie werden sich bei Ihnen mit näheren Informationen zu den Kursen melden. Haben Sie Geduld.

Falls Sie Ihr Schwerpunktstudium nicht antreten, müssen Sie sich im nächsten Semester erneut registrieren! Viel Erfolg und Spaß im Schwerpunkt!

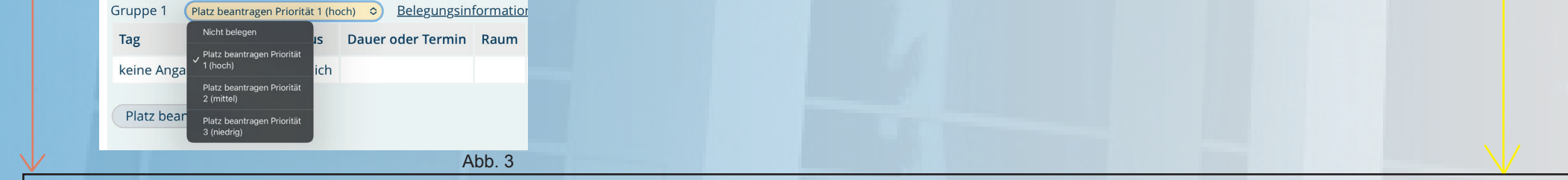